# PEMBUATAN PLATFORM PEMBELAJARAN ONLINE MENGGUNAKAN ALGORITMA FISHER YATES SHUFFLE DALAM PENGACAKAN SOAL UJIAN (STUDI KASUS: MI NEGERI 1 KOTA SURABAYA)

**SKRIPSI** 

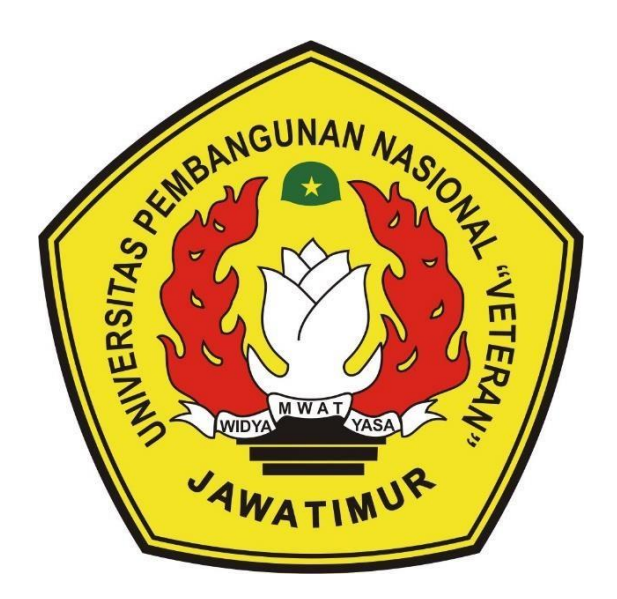

Oleh : MOCH. ALVIN FARUQ ASSHEGAFF 19081010131

# PROGRAM STUDI INFORMATIKA **FAKULTAS ILMU KOMPUTER** UNIVERSITAS PEMBANGUNAN NASIONAL "VETERAN" **JAWA TIMUR**

2023

# **PEMBUATAN PLATFORM PEMBELAJARAN ONLINE MENGGUNAKAN ALGORITMA** *FISHER YATES SHUFFLE* **DALAM PENGACAKAN SOAL UJIAN (STUDI KASUS : MI NEGERI 1 KOTA SURABAYA)**

### **SKRIPSI**

**Diajukan Untuk Memenuhi Sebagai Persyaratan Dalam Menempuh Gelar Sarjana Komputer Program Studi Informatika**

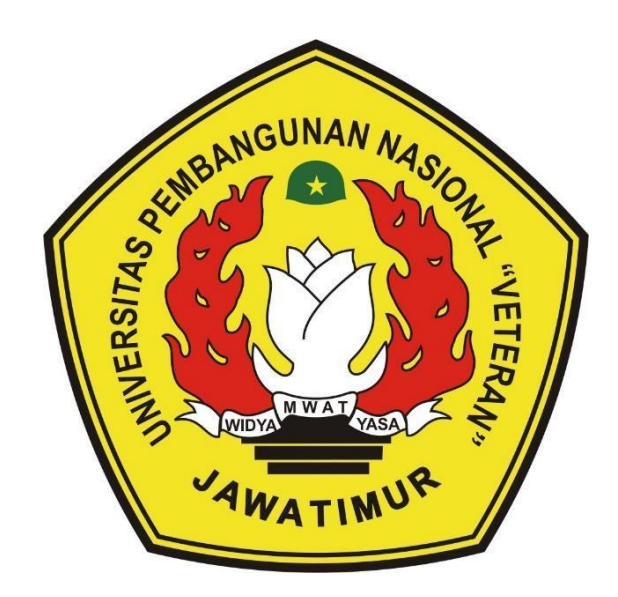

**OLEH : MOCH. ALVIN FARUQ ASSHEGAFF 19081010131**

# **PROGRAM STUDI INFORMATIKA FAKULTAS ILMU KOMPUTER UNIVERSITAS PEMBANGUNAN NASIONAL "VETERAN" JAWA TIMUR 2023**

## **LEMBAR PENGESAHAN SKRIPSI**

## Judul: PEMBUATAN PLATFORM PEMBELAJARAN ONLINE MENGGUNAKAN ALGORITMA FISHER YATES SHUFFLE DALAM PENGACAKAN SOAL UJIAN (STUDI KASUS : MI NEGERI 1 KOTA SURABAYA) Oleh : MOCH. ALVIN FARUQ ASSHEGAFF

NPM : 19081010131

 $\mathbf{1}$ 

Telah Diseminarkan Dalam Ujian Skripsi Pada: Hari Jumat, Tanggal 10 November 2023

#### Mengetahui

1.

 $\overline{2}$ 

**Dosen Pembimbing** 

Yisti Vita Via, S.ST., M.Kom. NIP. 19860425 2021212 001

Retno Mumpuni, S.Kom., M.Sc. NPT. 172198 70 716054

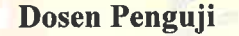

**Henni Endalt** Wahanani, ST., M.Kom. NIP. 19780922 2021212 005

M. Muharrom Al Kom., M.Kom.

NIP. 19950601 2022031 006

Menyetujui

Dekan **Fakultas Ilmu Komputer ARIZZAS ILMU KON** 

Prof. Dr. Ir. Novirina Hendrasarie, MT. NIP. 19681126 199403 2 001

**Koordinator Program Studi** Informa tika Fetty Tri Anggraeny, S.Kom. M.Kom.

NIP. 19820211 2021212 005

### **SURAT PERNYATAAN ANTI PLAGIAT**

Saya, mahasiswa Program Studi Informatika Fakultas Ilmu Komputer UPN "Veteran" Jawa Timur, yang bertanda tangan dibawah ini :

Nama: MOCH. ALVIN FARUQ ASSHEGAFF

NPM : 19081010131

Menyatakan bahwa judul skripsi yang saya ajukan dan kerjakan, yang berjudul:

### "PEMBUATAN PLATFORM PEMBELAJARAN ONLINE MENGGUNAKAN ALGORITMA FISHER YATES SHUFFLE DALAM PENGACAKAN SOAL UJIAN (STUDI KASUS: MI NEGERI 1 KOTA SURABAYA)"

Bukan merupakan plagiat dari skripsi/tugas akhir/penelitian orang lain dan juga bukan merupakan produk dan atau software yang saya beli dari pihak lain. Saya juga menyatakan bahwa skripsi ini adalah pekerjaan saya sendiri, kecuali yang dinyatakan dalam daftar pustaka dan tidak pernah diajukan untuk syarat memperoleh gelar di UPN "Veteran" Jawa Timur maupun di institusi pendidikan lain.

Jika ternyata di kemudian hari pernyataan ini terbukti tidak benar, maka saya siap menerima segala konsekuensinya.

Surabaya, 28 Oktober 2023 Hormat sava.

**ALVIN FARUQ ASSHEGAFF** MOCH. NPM. 19081010131

**SR156574** 

### **PLATFORM PEMBELAJARAN ONLINE DENGAN ALGORITMA**  *FISHER YATES SHUFFLE* **UNTUK PENGACAKAN SOAL UJIAN**

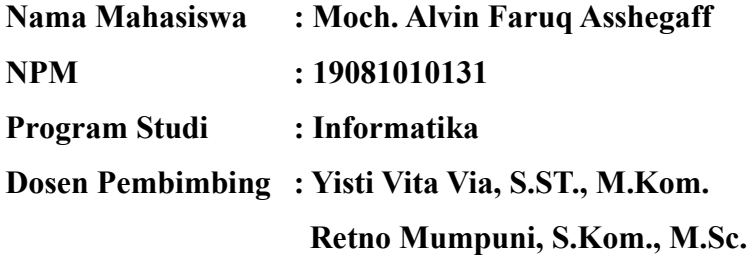

#### **Abstrak**

Perkembangan teknologi informasi telah memengaruhi berbagai bidang, sehingga diperlukan peningkatan informasi yang berkualitas. Pembelajaran menjadi fokus utama dalam pelayanan pendidikan untuk mencapai proses pembelajaran yang diinginkan. Metode pengajaran yang sedang berkembang adalah platform pembelajaran online. Platform ini merupakan wadah digital untuk pengajaran dan pembelajaran melalui media online. Platform pembelajaran online memiliki fitur ujian yang digunakan untuk mengevaluasi pemahaman siswa terhadap materi pembelajaran. Ujian dilakukan dengan memberikan soal-soal yang berkaitan dengan materi yang dipelajari siswa. Namun, masalah sering muncul karena siswa dapat mencontek jawaban jika urutan soalnya sama. Penelitian menggunakan algoritma *Fisher Yates Shuffle* ini dilakukan untuk mengacak urutan soal dalam ujian. Algoritma ini menghasilkan permutasi acak, sehingga tidak ada urutan pertanyaan yang muncul kembali dalam sesi yang sama. Penelitian ini merupakan salah satu upaya untuk mengurangi adanya tindak kecurangan yang dilakukan oleh siswa.

*Kata kunci : Platform Pembelajaran Online, Ujian, Pengacakan Soal Ujian, Fisher Yates Shuffle.*

#### **KATA PENGANTAR**

Puji syukur atas kehadiran Allah SWT, yang telah melimpahkan rahmat-Nya. Sholawat dan salam semoga tercurahkan kepada junjungan kita Nabi Muhammad SAW., semoga dengan segala keridhaan-Nya, penulis dapat menyelesaikan penyusunan Skripsi dengan judul :

### "PEMBUATAN PLATFORM PEMBELAJARAN ONLINE MENGGUNAKAN ALGORITMA *FISHER YATES SHUFFLE* DALAM PENGACAKAN SOAL UJIAN (STUDI KASUS : MI NEGERI 1 KOTA SURABAYA)"

Skripsi ini disusun sebagai salah satu persyaratan yang ada dalam kurikulum program studi S1 Informatika. Banyak dukungan maupun bantuan yang penulis terima selama proses pelaksanaan penelitian skripsi ini, sehingga dapat membuat penulis mudah dalam mengerjakan penelitian. Penulis memiliki harapan besar dengan adanya penyusunan skripsi ini, dapat menambah ilmu serta wawasan baru bagi yang membaca.

Penulis menyadari masih terdapat banyak kekurangan pada laporan penelitian skripsi ini, oleh karena itu, penulis menerima segala bentuk kritik, saran, dan masukkan dari semua pihak yang bertujuan membangun penelitian ini menjadi lebih baik dan sempurna.

> Surabaya, 28 Oktober 2023 Penulis,

Moch. Alvin Faruq Asshegaff NPM. 19081010131

#### **UCAPAN TERIMA KASIH**

Dengan izin dan ridho Allah SWT penelitian dan Skripsi ini dapat berhasil terselesaikan. Penyusunan Skripsi ini tidak akan berhasil tanpa bantuan, bimbingan, serta doa dari berbagai pihak, sehingga de ngan segala hormat penulis mengucapkan terimakasih yang sebesar-besarnya kepada seluruh pihak yang telah banyak membantu dalam penyelesaian Skripsi melalui tulisan ini kepada:

- 1. Ibu Yisti Vita Via, S.ST., M.Kom., sebagai Dosen Pembimbing Pertama yang telah membimbing, mengarahkan, membantu dan memberikan banyak ilmu serta solusi sehingga saya dapat menyelesaikan tugas akhir skripsi ini dengan baik.
- 2. Ibu Retno Mumpuni, S.Kom., M.Sc., sebagai Dosen Pembimbing Kedua sekaligus Dosen Wali yang telah membimbing, mengarahkan, membantu dan memberikan banyak ilmu serta solusi dalam penulisan tugas akhir ini dengan maksimal.
- 3. Ibu Fetty Tri Anggraeny, S.Kom, M.Kom., selaku Koordinator Program Studi Informatika Fakultas Ilmu Komputer Universitas Pembangunan Nasional "Veteran" Jawa Timur.
- 4. Ibu Dr. Novirina Hendrasarie, S.T, M.T. selaku Dekan Fakultas Ilmu Komputer Universitas Pembangunan Nasional "Veteran" Jawa Timur.
- 5. Seluruh Dosen Program Studi Informatika Fakultas Ilmu Komputer Universitas Pembangunan Nasional "Veteran" Jawa Timur yang telah memberikan ilmu yang bermanfaat selama perkuliahan.
- 6. Bapak Kusdi, S.Pd., M.Pd selaku kepala sekolah Madrasah Ibtidaiyah Negeri 1 Kota Surabaya.
- 7. Kedua orang tua yang telah memberikan dukungan secara materi dan nonmateri sehingga penulis dapat menyelesaikan perkuliahan dari awal hingga akhir dengan baik.
- 8. Seluruh teman kelompok PKL saya yang telah membantu saya dalam menyelesaikan PKL dengan baik.
- 9. Ayu Setianingrum, perempuan yang menemani dan memberikan semangat serta dukungan selama ujian skripsi, revisi, hingga akhir.
- 10. Dzikri Fadil yang membantu dan memberi dukungan kepada saya selama pengerjaan skripsi ini.
- 11. Faisal Hanif, Althaf Ariq M. G., Audhy Brilliant P., Galih Arum P., Dio Farrel P. R., dan seluruh teman angkatan 2019 yang telah memberikan bantuan, semangat, kritik dan saran selama masa perkuliahan hingga penyelesaian skripsi serta seluruh pihak yang tidak dapat penyusun sebutkan dalam kesempatan yang terbatas ini.

Semoga Allah Subhanahu Wa Ta'ala memberikan balasan yang berlipat ganda atas kebaikan yang telah diberikan.

> Surabaya, 28 Oktober 2023 Penulis,

Moch. Alvin Faruq Asshegaff NPM. 19081010131

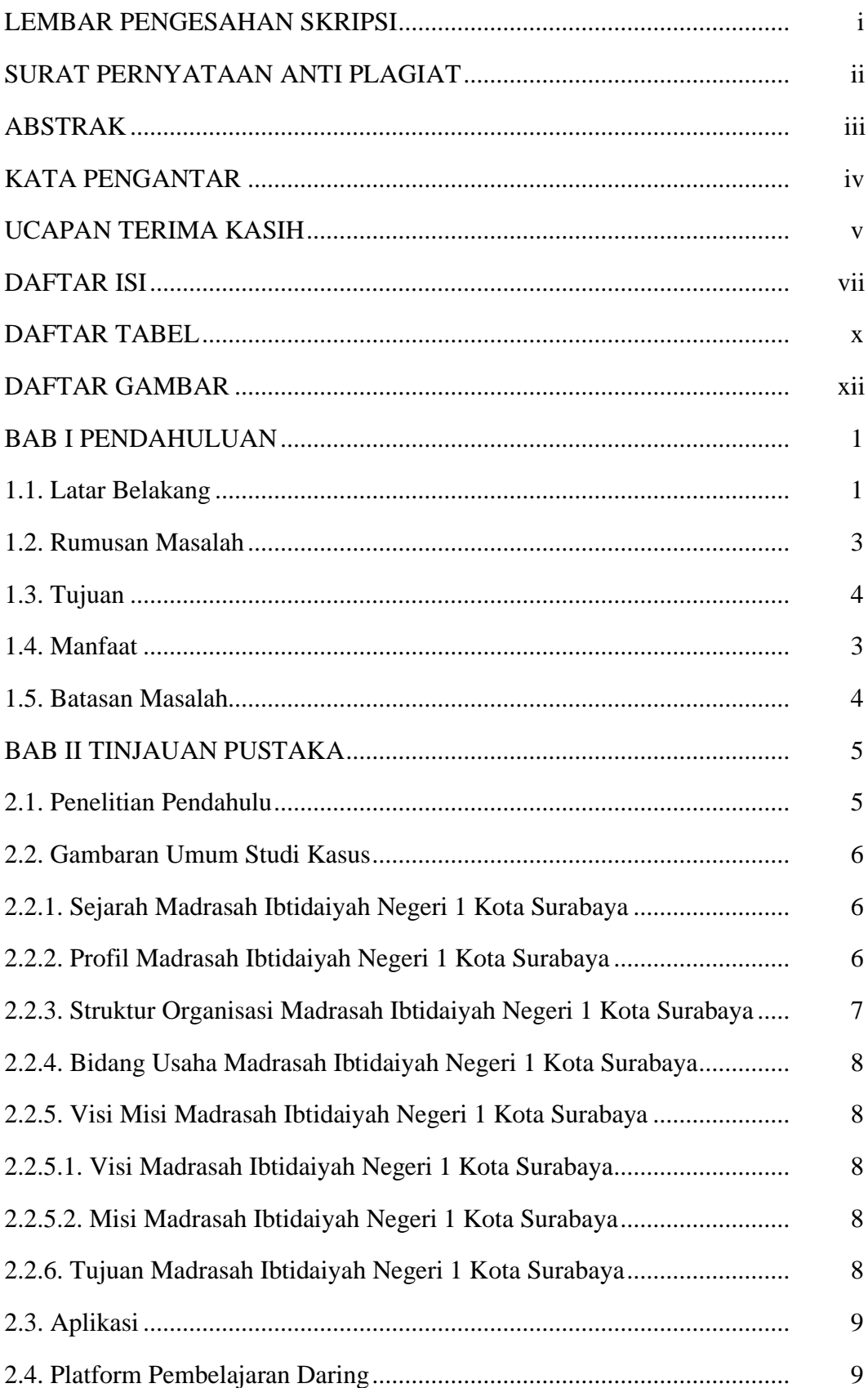

### **DAFTAR ISI**

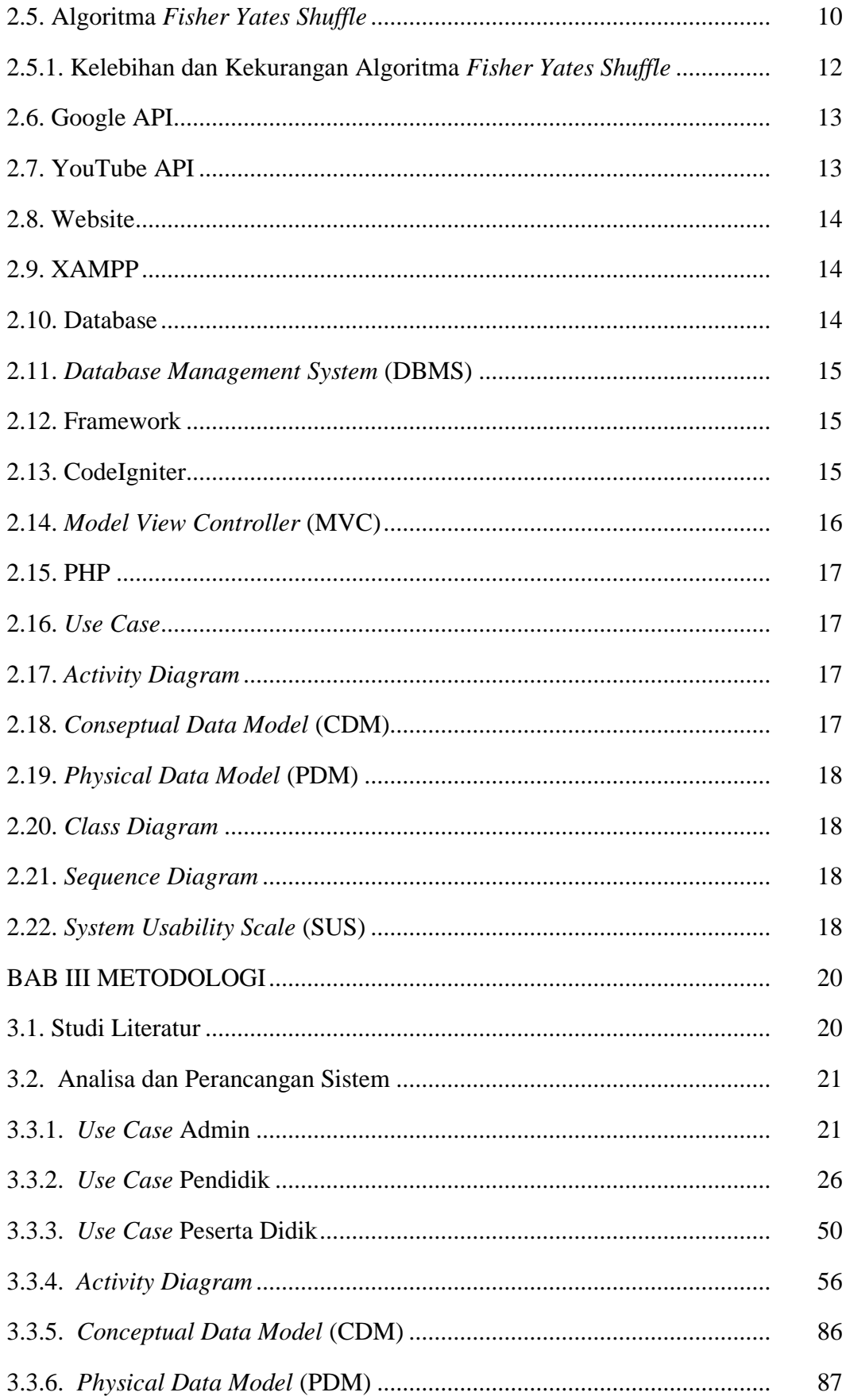

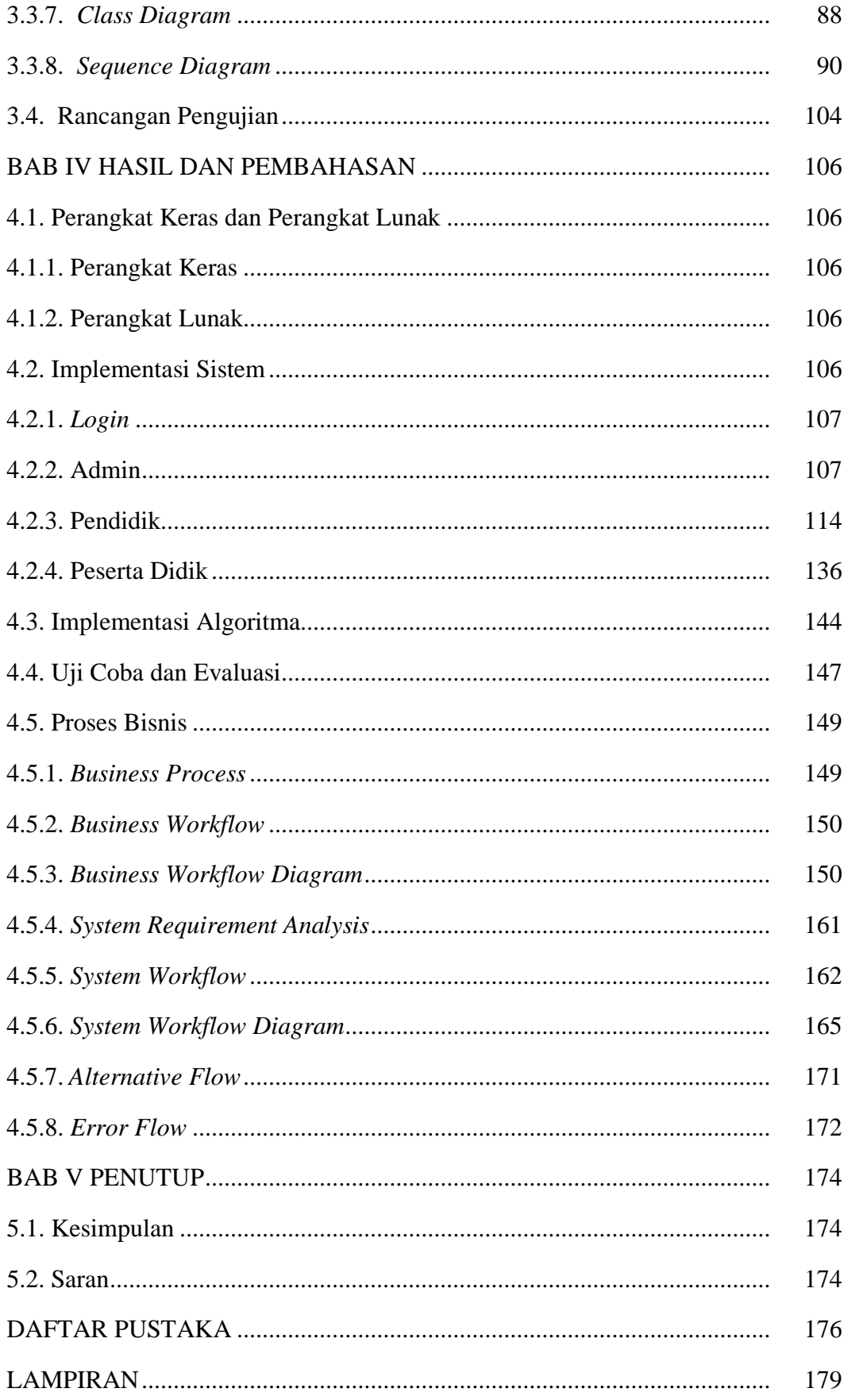

### **DAFTAR TABEL**

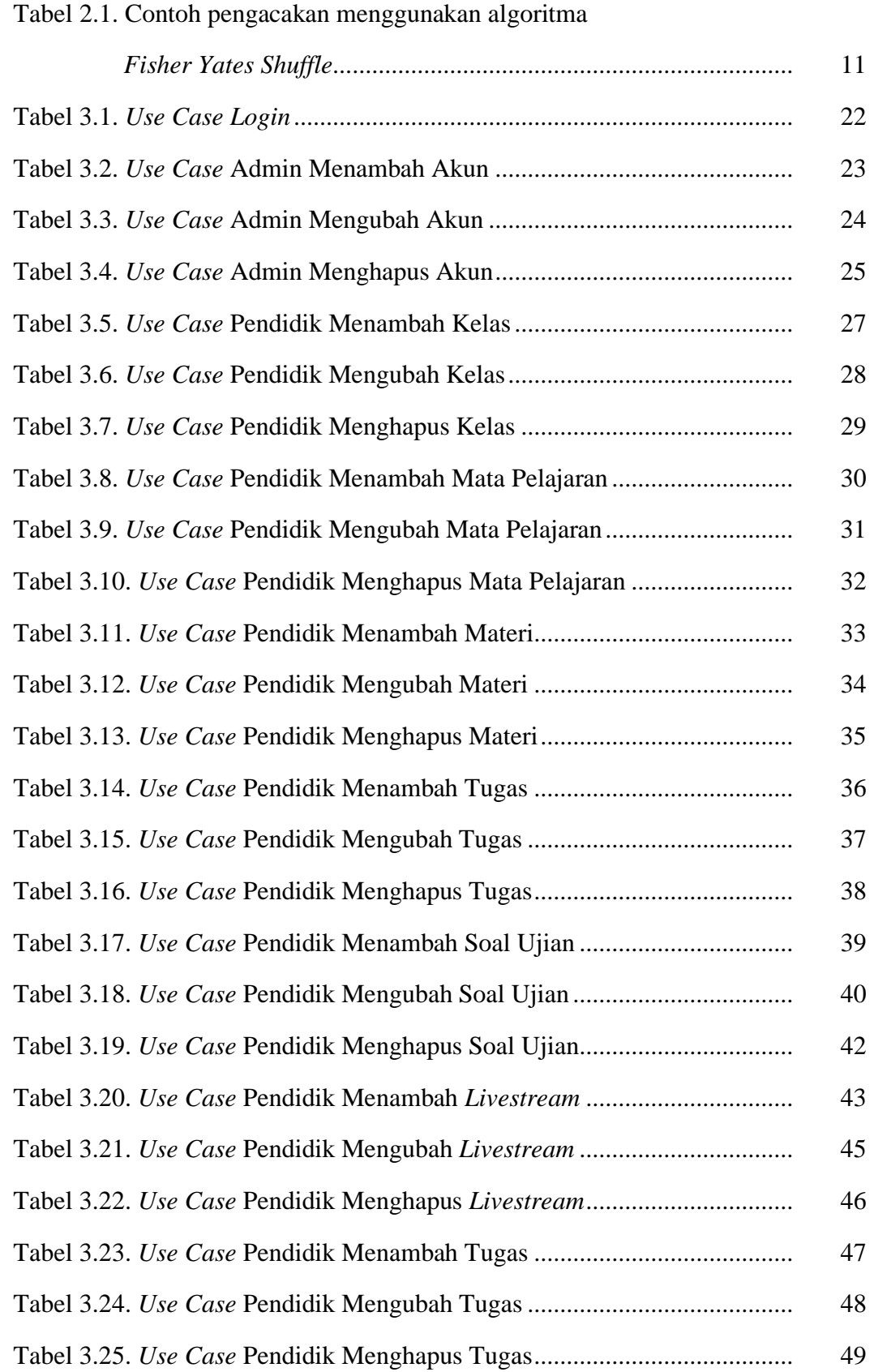

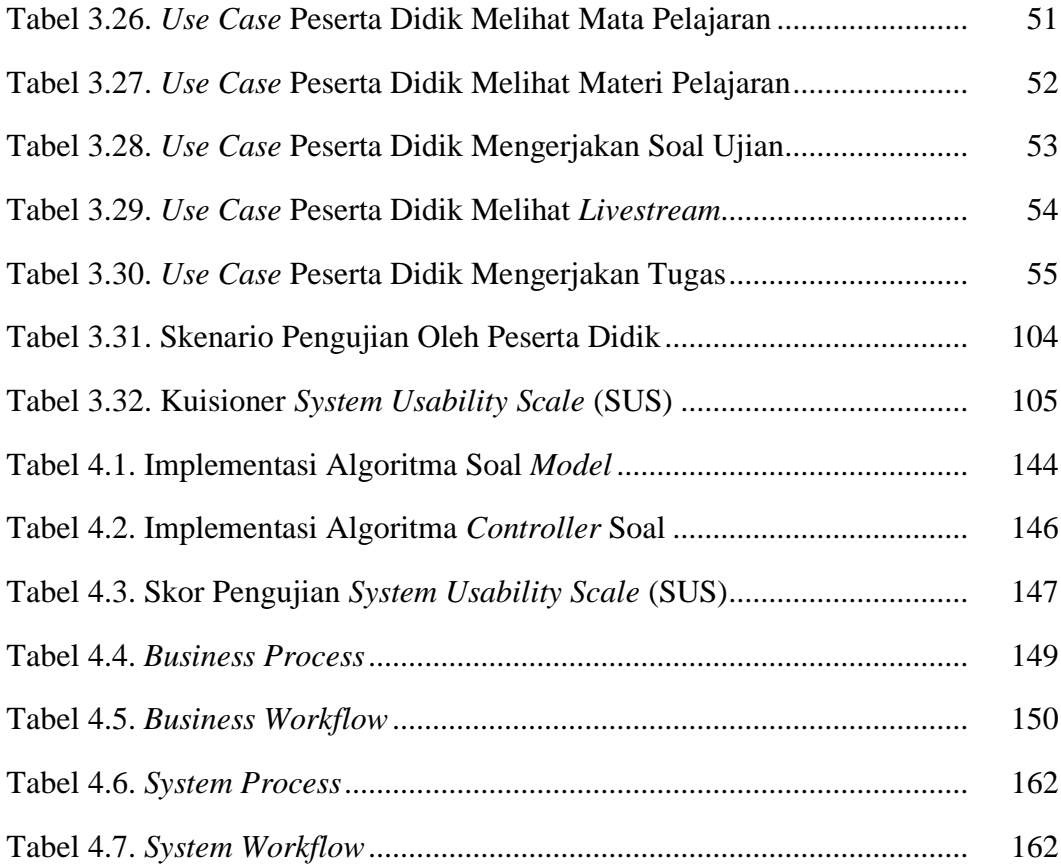

### **DAFTAR GAMBAR**

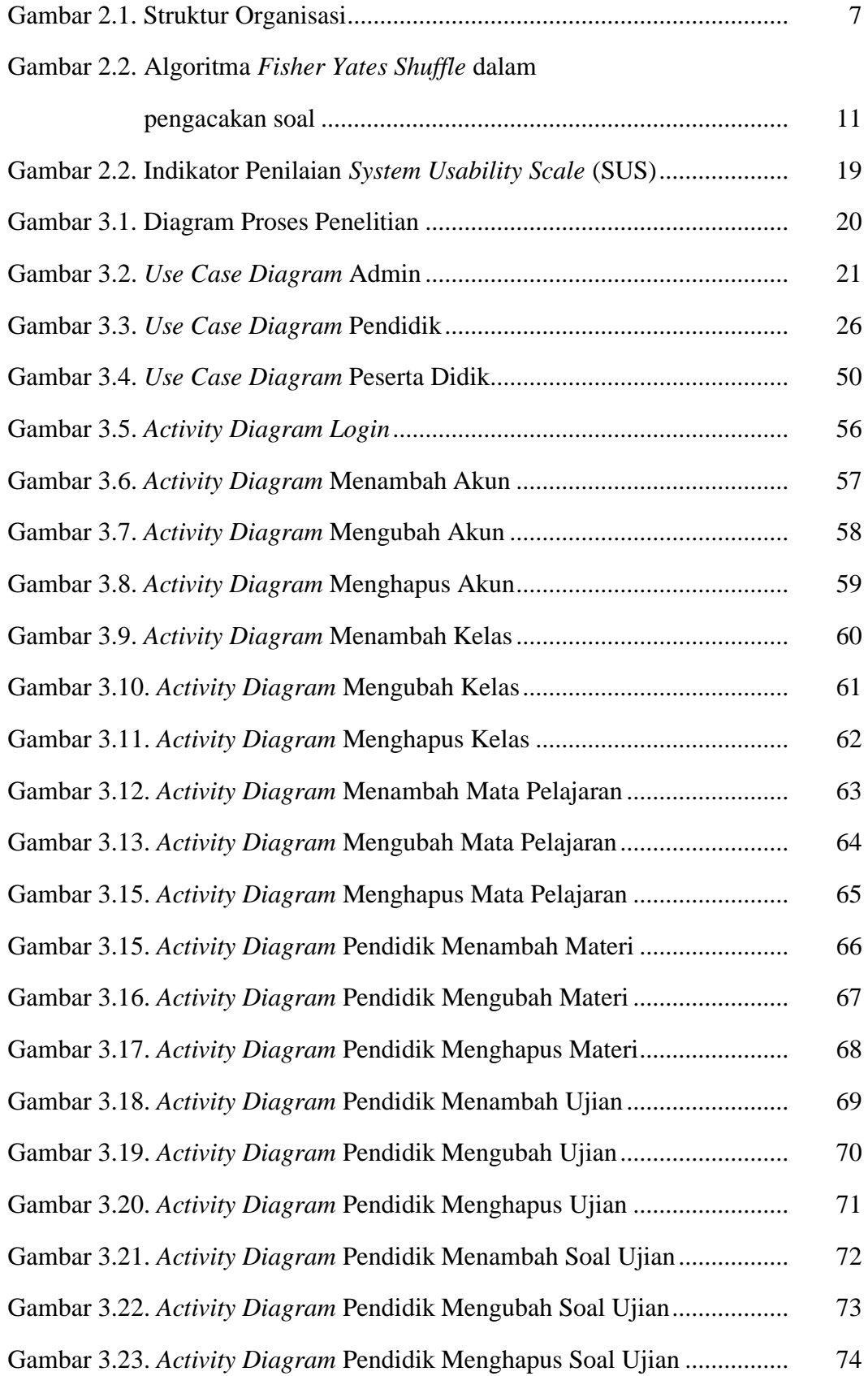

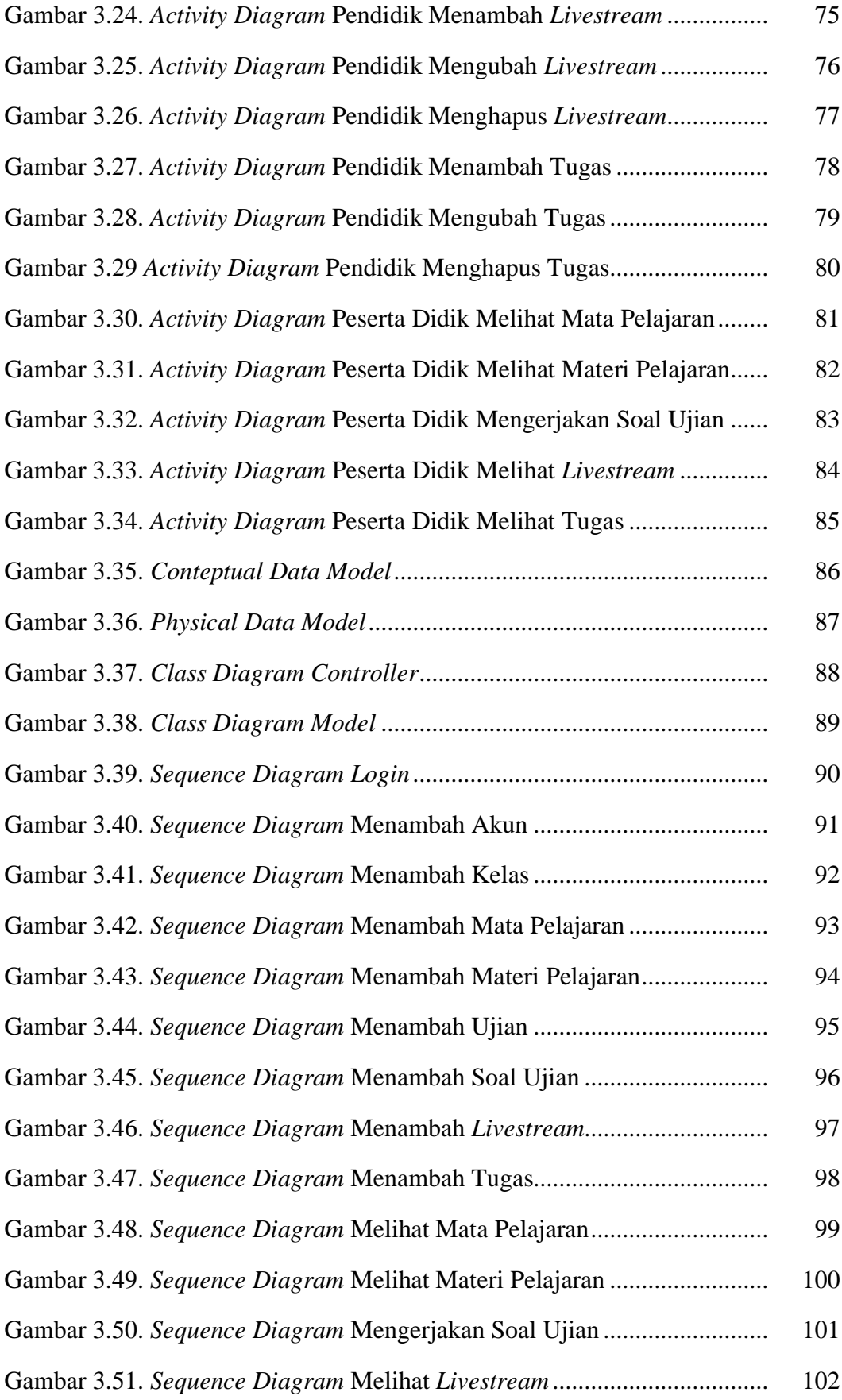

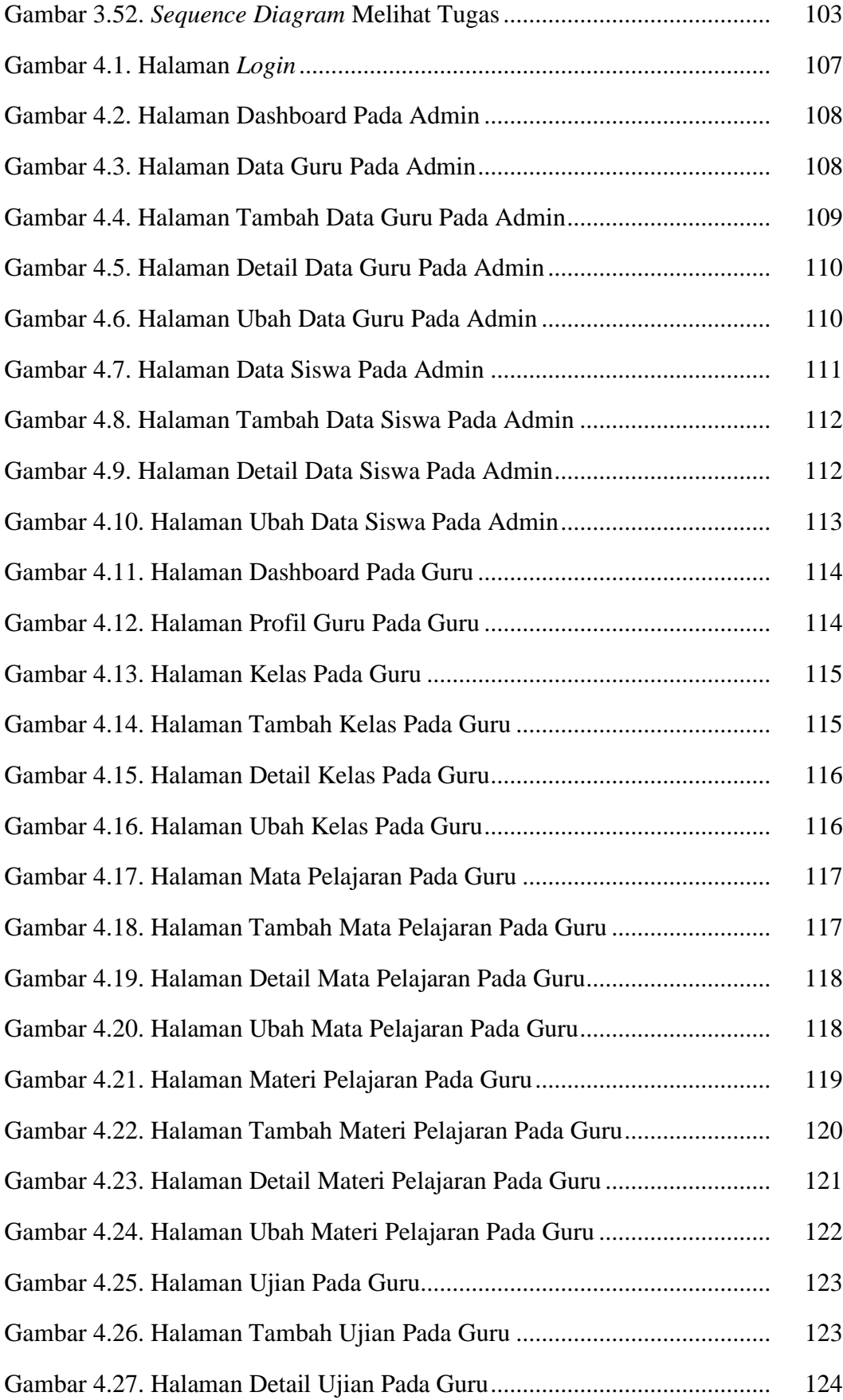

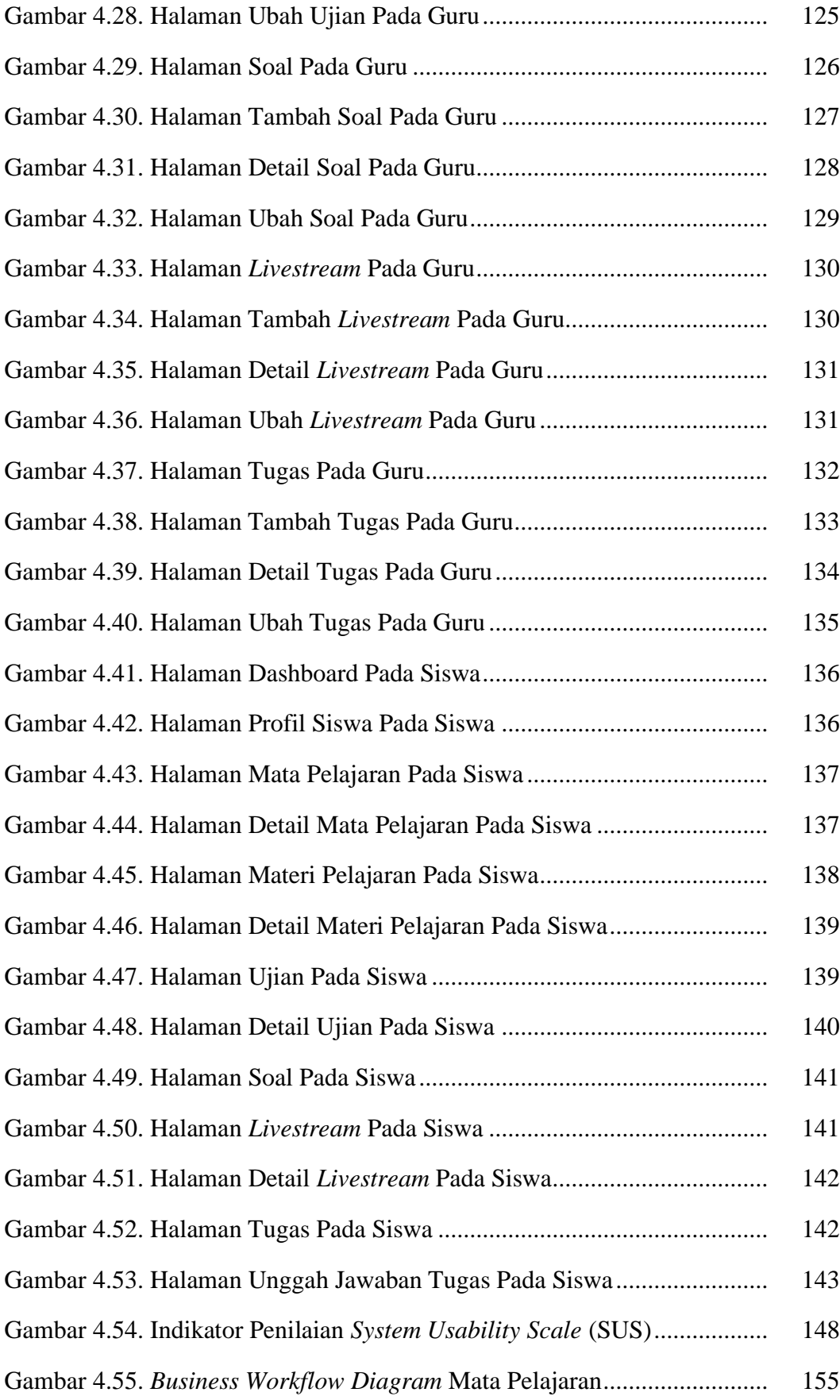

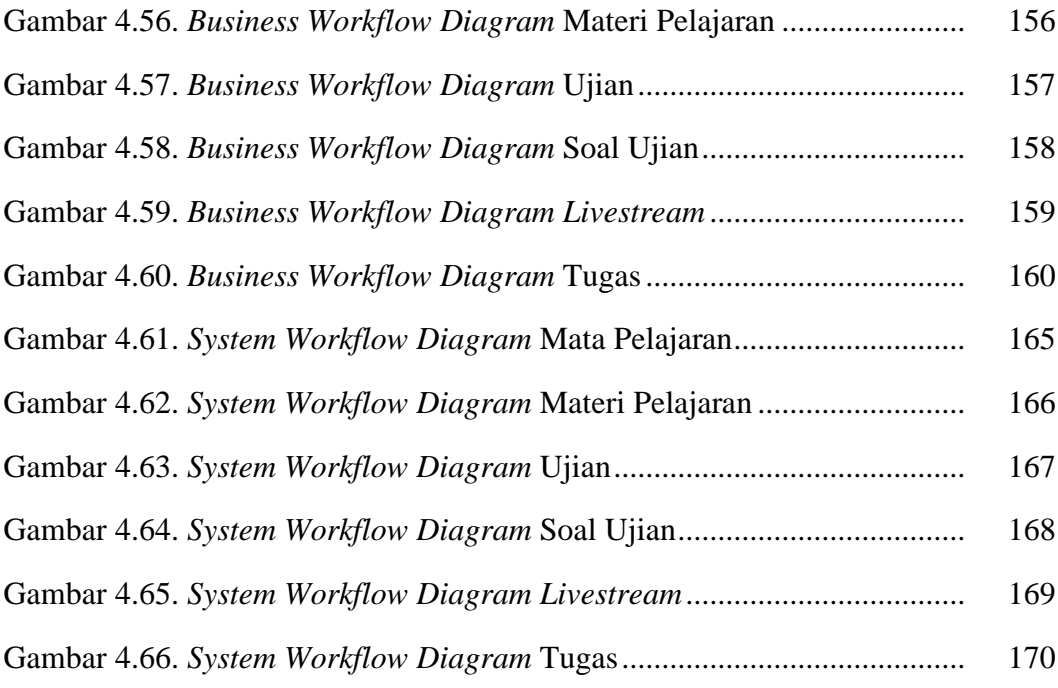